**Document d'accompagnement du référentiel de formation**

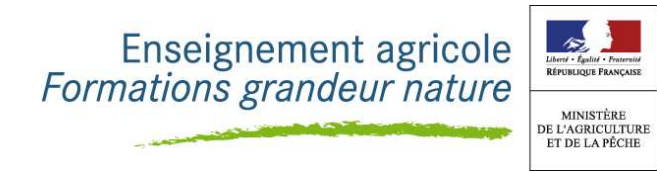

**Inspection de l'Enseignement Agricole**

**Diplôme : BTSA Technico-commercial**

**Module : M52 Gestion**

**Objectif général du module : Maîtriser les éléments de gestion nécessaires à l'activité du technico-commercial**

Indications de contenus, commentaires, recommandations pédagogiques

#### **Présentation du module, conditions d'atteinte des objectifs:**

L'objectif n'est pas de former des comptables, mais de former les technico-commerciaux à :

- Utiliser des outils de gestion ;
- Comprendre et analyser les conséquences économiques et financières de leur activité ;
- Interpréter les documents de synthèse.

Les logiciels de gestion commerciale sont indispensables dans l'activité quotidienne du technico-commercial et doivent être utilisés pour atteindre les objectifs de ce module.

Dans ce module, il n'est pas demandé d'enseigner la comptabilité générale. Les documents de synthèse (Bilan et compte de résultat) ne sont qu'un outil d'aide à la prise de décision, cependant les étudiants devront maîtriser leur contenu.

# **Objectif 1 : Assurer la gestion de l'activité commerciale**

Mots-clés : coût d'achat ; coût de production ; coût de distribution ; coût de revient ; coûts directs/indirects ; coûts variables/fixes ; compte de résultat différentiel ; seuil de rentabilité ; point mort ; tableau de bord ; FRNG/BFR/Trésorerie Nette ; ratios ; provisions ; CGV.

**Objectif 1.1 - Identifier les composantes d'un coût pour fixer un prix de vente**

**Objectif 1.2 - Utiliser les conditions générales de vente**

**Objectif 1.3 - Mesurer la rentabilité d'une opération commerciale**

**Objectif 1.4 - Maîtriser la mise en place et le suivi d'un tableau de bord**

#### **Objectif 1.5 - Evaluer la solvabilité et le risque client**

#### **Objectif 1.6 - Mesurer les conséquences financières de la politique commerciale**

Les étudiants devront être capables :

- De calculer les différents coûts ;
- De calculer et d'analyser le seuil de rentabilité et le point mort ;
- D'établir un compte de résultat différentiel et de calculer la marge sur coût variable ;
- De calculer un résultat à partir des charges fixes et du taux de marge sur coût variable ;
- D'interpréter les différents soldes d'un TSIG ( il n'est pas demandé de savoir établir un TSIG) ;
- D'établir un bilan fonctionnel, de calculer et d'interpréter le FRNG, le BFR et la Trésorerie Nette ;
- De calculer et d'interpréter les ratios délais de règlements clients, de crédits fournisseurs et rotation des stocks ;
- De repérer et d'apprécier le niveau des provisions pour dépréciation des comptes clients ;
- D'établir un tableau de bord ;
- D'utiliser les CGV.

# **Objectif 2 : Utiliser des outils de gestion nécessaires à l'activité commerciale**

Mots-clés : taux de marque ; taux de marge ; coefficient multiplicateur ; réductions commerciales et financière ; pourcentages ; marge commerciale ; marge brute ; facturation (doit et avoir) ; TVA; frais accessoires ; valorisation des stocks ; fiches de stock ; ventes au comptant et à crédit ; effets de commerce.

#### **Objectif 2.1 - Maîtriser les calculs commerciaux**

#### **Objectif 2.2 - Administrer les achats et les ventes**

#### **Objectif 2.3 - Assurer le suivi des stocks**

#### **Objectif 2.4 - Maîtriser les modes de règlement**

#### **Objectif 2.5 - Assurer la gestion des comptes clients et fournisseurs**

Les étudiants devront être capables de :

- Calculer et d'utiliser dans le cadre d'une négociation commerciale une marge commerciale ; une marge brute ; un taux de marque ; un taux de marge ; un coefficient multiplicateur ; maîtriser le passage d'un prix TTC à un prix HT et inversement ;
- Etablir une facture (doit et avoir) en intégrant la TVA, les frais accessoires et les réductions commerciales et financières en respectant les CGV ;
- Maîtriser les modes de règlement (au comptant, crédit, effets de commerce) ;
- Elaborer une fiche de stock ;
- Connaître les méthodes de valorisation des stocks (CUMP, PEPS, DEPS) ;
- Etablir une situation d'un compte client et fournisseur.

Recommandations : l'utilisation d'un logiciel de gestion commerciale est le support indispensable pour atteindre cet objectif.

# **Objectif 3 : Mettre en œuvre la gestion prévisionnelle**

Mots-clés : budget des ventes ; budget des approvisionnements ; budget de trésorerie ; rentabilité ; plan de financement ; capacité d'autofinancement ; emprunts ; endettement ; crédit-bail ;

## **Objectif 3.1 - Établir des budgets**

## **Objectif 3.2 - Raisonner un projet d'investissement et comparer ses modes de financement**

Les étudiants devront être capables de :

- Etablir et interpréter un budget des ventes, d'approvisionnement et de trésorerie ;
- Calculer et apprécier la rentabilité d'un investissement (délai de récupération du capital investi ; Valeur Actuelle Nette VAN) ;
- Calculer une Capacité d'Auto Financement (CAF) ;
- Etablir un plan de financement ;
- Comprendre un tableau de remboursement d'emprunt ;
- Calculer un taux d'endettement ;
- Comparer plusieurs modes de financement.

#### Recommandations :

- L'utilisation d'un logiciel de gestion est le support indispensable pour atteindre cet objectif.
- Selon l'activité étudiée, l'analyse marginale (coût marginal et recette marginale) pourra être prise en compte.

# Références documentaires ou bibliographiques pour ce module

Françis Paillet.; *Outils de gestion BTS tertiaires*, édition Fontaine Picard.

Lefeuvre, M. Bringer et P. Roussel; *Outils de gestion commerciale BTS*, édition Foucher. Exercices corrigés *Management et gestion des unités commerciales*, collection Réflexe, édition Nathan

Technique.

*Gestion de la relation commerciale* - BTS MUC; Gestion de l'unité commerciale - BTS MUC ; Outils de *Gestion commerciale* - BTS TC et Commerce international; Le génie des glaciers *Plein pot - gestion* - édition Foucher

Ces références sont réactualisées régulièrement.

## **Logiciels:**

- CIEL (gestion commerciale, facturation, point de vente).

- EBP.